**VOB Splitter Crack For Windows**

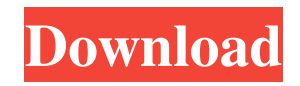

### **VOB Splitter Download (Latest)**

Easy to use Video File Splitter for splitting large video file into multiple files. It works fast. and you can preview the video during the split. Support different encodings. and you can save some file quality during the split. VobSplitter Features: \* Split VOB file into smaller files with different encodings \* Import DV/VOB/AVCHD, DVD/VOB, XVID/AVCHD, MP4/H.264 and AVI/MPEG-1 \* Support Windows XP/Vista/7/8/8.1/10/etc \* Save video quality during split \* Preview the split video file \* Supports a series of encodings: H.264, H.264-MPEG-4 Advanced Simple Profile, DivX, MPEG-2, XVID, AVCHD, H.264 Simple Profile, XVID Simple Profile, RealAudio, RealVideo, DivX, H.264, H.264 MPEG-4 Advanced Simple Profile \* Supports audio formats: AC3, AAC, MP3, MP2, MP2 VBR, MP3 VBR, OGG, WAVE, WMA \* Multi-language support, the program supports Arabic, Chinese, Greek, English, French, German, Italian, Japanese, Korean, Spanish, Russian, Portuguese, Swedish \* Support both Easy and Standard edition in addition to a demo version \* Support restart, pause, stop, continue, close after split, assign \* Support single and multiple output, you can control size of each video, image quality and encoder. How to Use: 1. Install and run VOB Splitter. 2. Open a VOB or DVD file. 3. If needed, choose the desired output quality. 4. Set the desired size of the output videos. 5. Select the file source and click the GO button. \* When you complete splitting, you can preview the video during the split. 6. Check output files and click the Finish button. 7. Start splitting another video file or go to the next file. VOB Splitter Requirements: \* Windows XP/Vista/7/8/8.1/10/Vista 32bit/64bit/Windows 7 32bit/64bit/Windows 10 32bit/64bit Users of Windows XP: You must have at least Version 6.0 of

## **VOB Splitter Crack License Keygen [Win/Mac]**

VOB Splitter Pro is a simple yet powerful program to split large video files. With this program, you can divide videos on USB drives, portable hard drives or DVD disks. The program has an intuitive interface and works by drag and drop, so users of all experience levels can easily use it. It can open files from DVD-RAM discs or image drives like USB drives. However, before splitting the videos on a USB drive, you have to format it (you can choose FAT32 or NTFS), and you can't add any subtitle when splitting videos. Also, VOB Splitter doesn't remember the previous location of the file browser (you have to manually change the location every time), and your added files aren't automatically added to the list of videos. In any case, VOB Splitter Pro represents a simple and easy-to-use application. It requires few system resources and doesn't require any installation, so it is especially useful for everyone. VOB Splitter Pro Key Features: Simple user interface Split video files on USB drives Operate with standard DVD drives File browser doesn't remember the previous location Doesn't remember files added Split video files on hard drives Requirements: Windows 10/8/7/Vista/XP/2000 Important: Windows XP and older users have a right to use this version but cannot use Winrar as this version is not compatible with XP End Note: To update your existing software just go to www.checkpoint.com FAQ: Will VOB Splitter work with Windows Media Player? Windows Media Player is no longer supported because of the new and demanding update of the VOB format. Is there a coupon code or discount for VOB Splitter Pro? You can find a coupon code on the download page of this product. Is there an official website for VOB Splitter Pro? No, there is no official website for VOB Splitter Pro, however you can find it on our website. Screenshots of VOB Splitter Pro Similar Software: What is VOB Splitter Pro: VOB Splitter Pro is an easy to use but powerful application that can split video files on any hard drive or on a USB drive. If you have a video file that is larger than 4 GB, VOB Splitter Pro is the ideal 6a5afdab4c

#### **VOB Splitter Crack+ Download**

"SplitVOB" is a very simple program that can divide video files taken directly from DVD discs. The interface of the application is simplistic as it consists of a small window with two buttons and a slider, so users of any experience level can easily work with it. All you have to do is open a VOB file, set the size of the output videos and hit the "Go" button. VOB Splitter works very fast and manages to keep an excellent image and sound quality. However, the program comes with some major downsides (since it is so simplistic). First of all, if you complete a task, then start another one and assign the same name to the output files, VOB Splitter automatically overwrites the previous output videos. Also, it doesn't remember the last location of the file browser. Needless to say, you cannot add several VOBs to a queue or preview a video. On the other hand, VOB Splitter is designed as a simple tool with all the necessary elements to split a VOB file. The program does not require any installation and it demands few system resources. However, sometimes the progress bar gets stuck at a number (although the task is successfully completed), and if you add another VOB to split, both buttons become unclickable, so you have to restart the application. The bottom line is that VOB Splitter represents the quickest way to dividing large VOB files, and we strongly recommend it to all users. You can find more details about the program in the website: "www.splitvob.com". VOB Splitter 3.3.4 Crack So, I will show you the whole new menu of the media player. To open a video file, we usually click this icon. In this case, simply right click on it and select "open with". This will display the program name that you have added to your default applications. To change it, just right click on the file name and click on "edit". Now, you will get the file manager. Through this, you can navigate to your folder and select the VOB file that you want to watch. Click on the "play" icon to play the video. When playing, you will be able to use the controls on the right to pause the video, change the volume, get information about the video and so on. You can also download videos from the internet using this program.

#### **What's New In?**

Photo Recorder Utility - Put A Record of it 1-time purchase license. VOB Splitter is a very simple program that can divide video files taken directly from DVD discs. The interface of the application is simplistic as it consists of a small window with two buttons and a slider, so users of any experience level can easily work with it. All you have to do is open a VOB file, set the size of the output videos and hit the "Go" button. VOB Splitter works very fast and manages to keep an excellent image and sound quality. However, the program comes with some major downsides (since it is so simplistic). First of all, if you complete a task, then start another one and assign the same name to the output files, VOB Splitter automatically overwrites the previous output videos. Also, it doesn't remember the last location of the file browser. Needless to say, you cannot add several VOBs to a queue or preview a video. On the other hand, VOB Splitter is designed as a simple tool with all the necessary elements to split a VOB file. The program does not require any installation and it demands few system resources. However, sometimes the progress bar gets stuck at a number (although the task is successfully completed), and if you add another VOB to split, both buttons become unclickable, so you have to restart the application. The bottom line is that VOB Splitter represents the quickest way to dividing large VOB files, and we strongly recommend it to all users.Dresden : Klinik in Brandenburg : 15-Jähriger im Rollstuhl infiziert Seit einer Woche sind in Dresden unter dem Verdacht der Schwerstform der Erkrankung COVID-19 hunderte Menschen im Krankenhaus untergebracht. Die Behandlung sei fortgesetzt, sagte ein Sprecher des Klinikums am Montag. Das Klinikum gehört zur Stadtteilseinheit Groß Köpenick, in der ebenfalls eine Pneumonie, aber nicht das Corona-Trio mit Lungenbeteiligung, Fieber und Atemnot bei verstorbenen Patienten stationär beh

# **System Requirements For VOB Splitter:**

Minimum: OS: Windows 7, Windows 8, Windows 10 CPU: Intel Core i5 2.6 GHz or faster Memory: 4 GB RAM DirectX: Version 11 Network: Broadband Internet connection Resolution: 1024x768 minimum Additional Notes: The game and all of its downloads are from Steam and for Windows 7, Windows 8, and Windows 10. We recommend an 8 GB free space on the hard drive. To install the game, you may choose between three installation options, depending

Related links:

[https://ukrainefinanceplatform.com/wp-content/uploads/2022/06/Regedit\\_Disabler\\_\\_Crack\\_\\_.pdf](https://ukrainefinanceplatform.com/wp-content/uploads/2022/06/Regedit_Disabler__Crack__.pdf) <https://www.simonefiocco.com/index.php/2022/06/08/kainote-0-9-9-1397/> <https://solaceforwomen.com/perfectlum-crack-activation-key-x64/> <http://oag.uz/?p=3221> <https://hiking-tenerife.com/sondemonitor-2-0-136-crack-2022-latest/> <https://novinmoshavere.com/html5-google-maps-dw-extension-crack-activator-free-x64/> [https://technospace.co.in/upload/files/2022/06/pFoq13y27TV5L3kCL8ao\\_08\\_434d48d933fbb89d75cc09d1f6986ab9\\_file.pdf](https://technospace.co.in/upload/files/2022/06/pFoq13y27TV5L3kCL8ao_08_434d48d933fbb89d75cc09d1f6986ab9_file.pdf) <http://www.pickrecruit.com/hdlink-3-5-1-crack-keygen-full-version-download-winmac-updated-2022/> [https://kulturbon.de/wp-content/uploads/2022/06/Financial\\_Calculator.pdf](https://kulturbon.de/wp-content/uploads/2022/06/Financial_Calculator.pdf) https://grivaacapital.com/wp-content/uploads/2022/06/EBoard Free For Windows 2022.pdf